# **제13장 구조체**

#### **13.1 단일 구조체**

- 구조체(structure) : 자료형이 다른 변수들의 집합체 (배열화)

- 구조체 선언(빵틀) : struct [구조체명] { 멤버변수\_1; 멤버변수\_2; } [구조체 변수명[={초기값}]];
- 구조체 변수(붕어빵) : struct 구조체명 구조체변수명[={초기값}];
- 구조체 초기화 : 구조체변수명={ 멤버변수값\_1, 멤버변수값\_2, ... };
- 구조체 멤버의 접근 : 구조체변수명.멤버변수

(교재 568~569쪽) 학생의 인적사항을 구조체로 만든다.

```
#include <stdio.h>
struct student { int number; // 학번
   char name[10]; // 이름
   double grade; // 학점
};
void main()
{ struct student s = { 20190001, "홍길동", 4.3 };
// printf("학번을 입력하시오 : "); scanf s("%d", &s.number);
// printf("이름을 입력하시오 : "); scanf_s("%s", &s.name, (unsigned)_countof(s.name));
// printf("학점을 입력하시오 : "); scanf_s("%lf", &s.grade);<br>printf("학번 : %d\n", s.number);<br>printf("이름 : %s\n", s.name);<br>printf("학점 : %.1lf\n", s.grade);
}
```
### **13.2 구조체의 활용**

- 구조체를 멤버로 가지는 구조체

(교재 572쪽) 사각형을 point 구조체로 만들어 면적과 둘레를 출력한다.

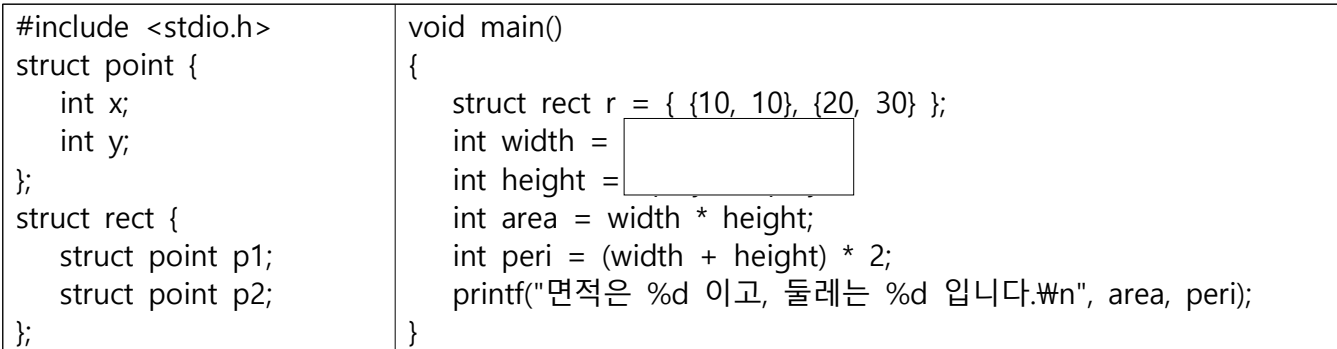

- 구조체 변수의 대입 : p2=p1; 또는 p2.x=p1.x; p2.y=p1.y;

- 구조체 변수의 비교 : p1 == p2 (오류 발생) 대신에 p1.x==p2.x && p1.y==p2.y

#### **13.3 구조체 배열**

- 선언 : 구조체변수명[배열의 크기];<br>- 초기화 : 배열의 초기화와 동일하며, 구조체 부분은 중괄호를 사용한다.

- 멤버의 접근 : 구조체변수명[배열의 인덱스].멤버변수

(교재 575쪽) 3명 학생의 인적사항을 구조체에 넣고, 화면에 출력한다.

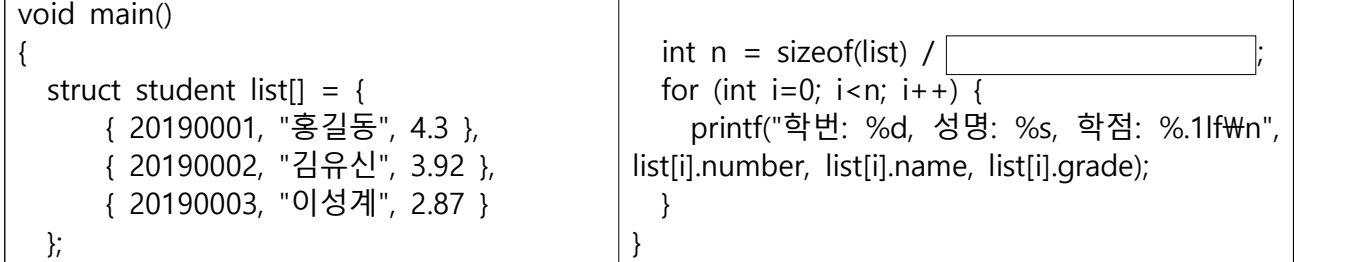

### **13.4 구조체와 포인터**

- 구조체를 가리키는 포인터 : struct student s={24, "Kim", 4.3}, \*p = &s;

- 멤버의 접근 : p->year 또는 (\*p).year

(교재 578쪽) 포인터를 사용하여 구조체 멤버를 접근한다.

```
void main()
 {<br> struct student list[3] = {<br> { 20190001, "홍길동", 4.3 },<br> { 20190002, "김유신", 3.92 },<br> { 20190003, "이성계", 2.87 }<br>}, *p = __;<br>for (int i=0; i<3; i++, p++) { printf("학번: %d, 성명: %s, 학점: %.1lf\n", p->number, p->name, p->grade
```
}- 표기법 오류 : \*p.year 는 \*(p.year) 와 같고, \*p->number 는 \*(p->number) 와 같다.

- 포인터를 멤버로 가지는 구조체

(교재 579쪽) 학생의 인적사항 구조체에 생일을 추가한다.

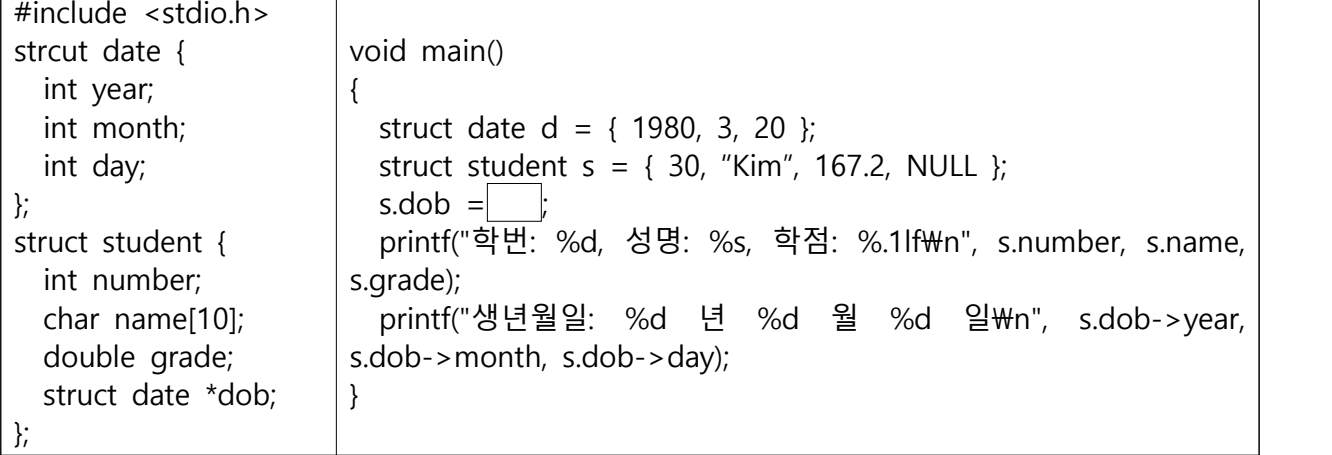

- 자기 참조 구조체도 가능하다.

### **13.5 구조체와 함수**

- 구조체를 인수로 가진 함수 : int equal(struct student const \*p1, struct student \*p2);
- 구조체를 반환하는 함수 : struct student create(int number, char \*name, double grade);

(교재 584쪽) 두 벡터의 합을 구한다.

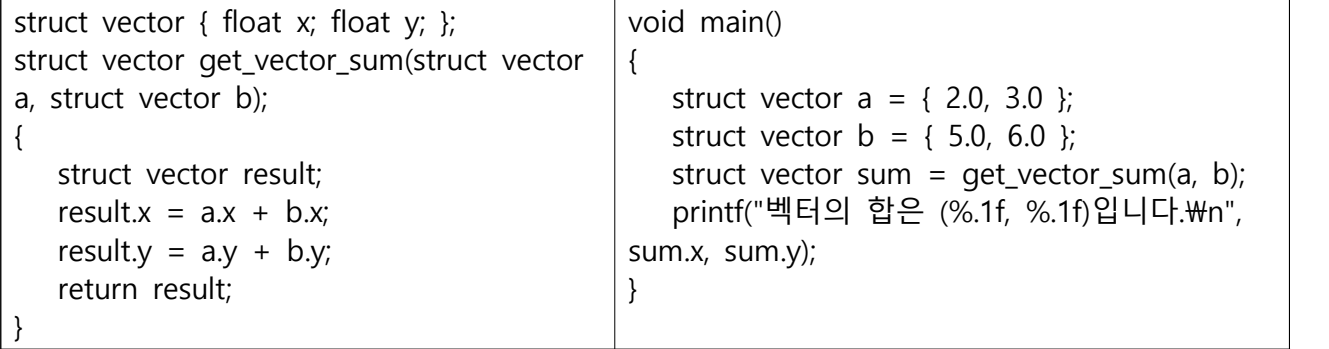

### **13.6 공용체**

- 정의 : 서로 다른 형의 멤버변수들이 같은 메모리 영역을 사용한다.

- 선언 : union [명칭] { 멤버변수1; 멤버변수2; ... } 변수명;

(교재 586쪽) 공용체의 사용도 구조체와 동일하다. #include <stdio.h>

void main() {<br>
union example { int i; char c[4]; } v = { 'A' };<br>
printf("int=%4x char=%x%x%x%x\n", v.i, v.c[0], v.c[1], v.c[2], v.c[3]);<br>
v.i = 10000;<br>
printf("int=%d char=%x%x%x%x\n", v.i, v.c[0], v.c[1], v.c[2], v.c[3]);

- 용도가 다른 2변수가 하나의 메모리를 점유하여 사용하면 메모리 활용 효율을 높일 수 있다.

#### **13.7 열거형** (enumeration[이**누**-머**레**이션])

- 선언 : enum [태그명] { 명칭1, 명칭2, 명칭3, ... };
- 값의 할당 : 0, 1, 2, 3, ...

enum boolean { FALSE, TRUE }; enum week { SUN, MON, TUE, WED, THU, FRI, SAT }; enum rainbow { RED, ORANGE, YELLOW, GREEN, BLUE, INDIGO, VIOLET };

- 값을 지정하는 경우 : enum { ZERO, TWO=2, FOUR=4 };

## **13.8 typedef** (type define)

- 선언 : typedef old\_type new\_type;

typedef unsigned int size\_t; typedef unsigned int UINT32; typedef unsigned char BYTE; typedef double REAL; typedef enum { FALSE, TRUE } BOOL; typedef struct { int  $x$ ; int  $y$ ; } POINT; typedef struct { double real; double imag; } COMPLEX; typedef float VECTOR[2]; // VECTOR는 실수 2개로 이루어진 1차원 배열 typedef float MATRIX[10][10]; // MATRIX는 실수 10\*10개로 이루어진 2차원 배열

- 사용 : new\_type 변수명;

(교재 594쪽) 2차원 공간 상의 점을 평행이동한다.

```
#include <stdio.h>
typedef struct { int x; int y; } POINT;
POINT translate(POINTp, POINT delta)
{<br>
POINT new_p;<br>
new_p.x = p.x + delta.x;<br>
new_p.y = p.y + delta.y;<br>
return new_p;
}
void main()
{ POINT p = { 2, 3 }, delta={ 10, 10 }; POINT result = translate(p, delta); printf("새로운 점의 좌표는 (%d, %d)입니다.\n", result.x, result.y);
}
```
- typedef의 장점

(1) 이식성을 높여준다. (컴퓨터 시스템이 바뀌면 정의만 바꾸면 된다)<br>(2) #define은 전처리기, typedef은 컴파일러가 처리한다.<br>(3) 문서화의 역할도 한다. (주석문이 필요없다)

- 
-